# **Esercitazione 03: Sistemi a tempo discreto**

01 aprile 2016 (2h)

Alessandro Vittorio Papadopoulos alessandro.papadopoulos@polimi.it

**Fondamenti di Automatica** Prof. M. Farina

# **1 Analisi di investimenti**

Una banca propone un tasso d'interesse  $i_1 = 3\%$  trimestrale mentre un'altra propone un tasso  $i_2 =$ 12*.*5% annuale. Se si ha intenzione di mantenere il capitale investito *I* per almeno un anno, quale dei due investimenti è più conveniente?

#### **Soluzione**

Per poter analizzare la decisione si deve scrivere il modello relativo all'andamento dell'investimento. In particolare, chiamando con *x*(*k*) l'ammontare dell'investimento all'istante *k*, l'equazione con cui varia è data da:

$$
x(k+1) - x(k) = ix(k) \Rightarrow x(k+1) = (1+i)x(k)
$$

Analizziamo il caso di tasso di interesse *i*<sup>1</sup> = 3% trimestrale, il tempo *k* rappresenta il trimestre corrente. L'investimento iniziale è  $x(0) = I$ . Essendo l'orizzonte temporale minimo di un anno, si deve analizzare l'evoluzione dell'investimento fino all'istante *k* = 4. Si ottiene, quindi:

$$
x(1) = (1 + i1)x(0) = (1 + i1)I
$$
  
\n
$$
x(2) = (1 + i1)x(1) = (1 + i1)2I
$$
  
\n
$$
x(3) = (1 + i1)x(2) = (1 + i1)3I
$$
  
\n
$$
x(4) = (1 + i1)x(3) = (1 + i1)4I
$$

Di conseguenza, dopo un anno, il capitale investito sarà pari a  $(1+i_1)^4I = 1.03^4I \simeq 1.1255I$ .

Nel caso di tasso di interesse *i*<sup>2</sup> = 12*.*5% annuale, il tempo *k* rappresenta l'anno corrente. Di conseguenza, in un anno l'investimento diventa:

$$
x(1) = (1 + i_2)x(0) = (1 + i_2)I,
$$

ossia, dopo un anno, il capitale investito sarà pari a  $(i + i<sub>2</sub>)I = 1.125I$ .

Di conseguenza è più conveniente investire il capitale nella prima banca.

### **2 Prestito**

Una banca propone un prestito pari a *P*, con un tasso d'interesse fisso *i* da estinguere con una rata annuale fissa *R*.

- 1. Se si vuole estinguere il prestito in un numero *N* di anni, quale dovrà essere l'importo della rata *R*?
- 2. Fissato il valore della rata *R*, in quanti anni si estinguerà il prestito?

#### **Soluzione**

1. Chiamando con *x*(*k*) l'ammontare del debito residuo dopo *k* anni, il modello che rappresenta il suo andamento è:

$$
x(k + 1) = (1 + i)x(k) - u(k),
$$

dove  $u(k) = R$ ,  $\forall k$ .

Risolvendo l'equazione alle differenze, si ottiene:

$$
x(k) = Ak x(0) + \sum_{j=0}^{k-1} Ak-j-1 Bu(j),
$$

in cui

$$
A = 1 + i, \quad B = -1.
$$

Di conseguenza si ha:

$$
x(k) = (1+i)^k x(0) - \sum_{j=0}^{k-1} (1+i)^{k-j-1} u(j)
$$

$$
= (1+i)^k P - R \frac{(1+i)^k - 1}{i}
$$

Utilizzando la formula precedente è possibile calcolare la rata *R* necessaria a estinguere il prestito *P* in *N* anni. Infatti, imponendo che il debito residuo dopo *N* anni sia pari a zero si ottiene:

<span id="page-2-0"></span>
$$
(1+i)^{N}P - R\frac{(1+i)^{N}-1}{i} = 0
$$
\n(1)

$$
R = \frac{i(1+i)^N P}{(1+i)^N - 1}.
$$
\n(2)

Per esempio, per estinguere un prestito di  $P = 10000$  Euro, a un tasso di interesse del  $i = 5\%$ in *N* = 10 anni, bisogna pagare una rata annuale pari a:

$$
R = \frac{0.05 \cdot (1.05)^{10} \cdot 10000}{(1.05)^{10} - 1} \simeq 1295
$$
 Euro.

Si noti che in questo caso la somma complessiva restituita alla banca è 12950 Euro.

Se si vuole estinguere il debito in  $N = 20$  anni, invece sarà richiesta una rata annuale pari a:

$$
R = \frac{0.05 \cdot (1.05)^{20} \cdot 10000}{(1.05)^{20} - 1} \simeq 802
$$
 Euro.

Si noti che in questo caso la somma complessiva restituita alla banca è maggiore del caso precedente e pari a 16040 Euro.

L'andamento del valore della rata in funzione del numero di anni è mostrato in Figura [2.](#page-4-0)

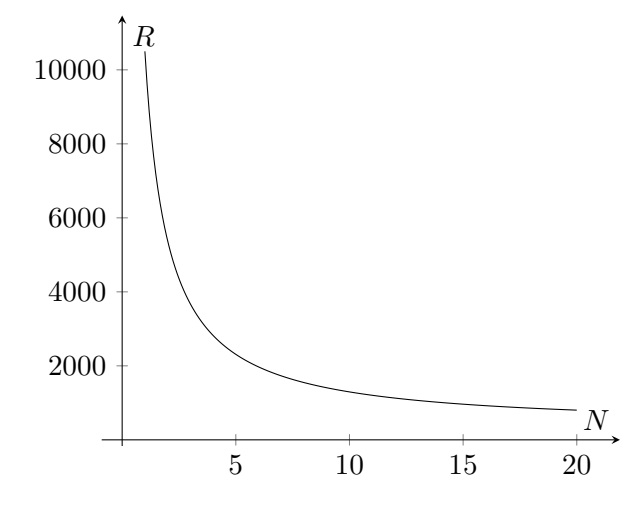

Figura 1: Andamento del valore della rata in funzione del numero di anni, per *P* = 10000 e *i* = 0*.*05.

2. Fissando il valore della rata *R* e volendo trovare il quanti anni si estinguerà il prestito, si può risolvere la relazione [\(1\)](#page-2-0) per *N*, ottenendo:

$$
(1+i)^{N}P - R\frac{(1+i)^{N} - 1}{i} = 0
$$
  
\n
$$
i(1+i)^{N}P - R\left((1+i)^{N} - 1\right) = 0
$$
  
\n
$$
i(1+i)^{N}P - R(1+i)^{N} + R = 0
$$
  
\n
$$
(1+i)^{N} (iP - R) = -R
$$
  
\n
$$
(1+i)^{N} = \frac{R}{R - iP}
$$
  
\n
$$
\ln(1+i)^{N} = \ln\left(\frac{R}{R - iP}\right)
$$
  
\n
$$
N \ln(1+i) = \ln\left(\frac{R}{R - iP}\right)
$$
  
\n
$$
N = \frac{\ln\left(\frac{R}{R - iP}\right)}{\ln(1+i)}
$$

Per esempio, per estinguere un prestito di *P* = 10000 Euro, se si è quindi disposti ad avere una rata  $R = 1000$  Euro, con un tasso di interesse del  $i = 5\%$ , saranno necessari:

$$
N = \frac{\ln\left(\frac{1000}{1000 - 0.05 \cdot 10000}\right)}{\ln(1.05)} \approx 14.02 \text{ anni.}
$$

Se invece si vuole avere una rata più piccola, ad esempio di *R* = 600 Euro, il prestito sarà estinto in:

$$
N = \frac{\ln\left(\frac{600}{600 - 0.05 \cdot 10000}\right)}{\ln(1.05)} \approx 36.72 \text{ anni.}
$$

L'andamento del valore del numero di anni necessari per estinguere il prestito in funzione della rata è mostrato in Figura [2.](#page-4-0) Notare che esiste un asintoto per  $R = Pi = 500$  dato che la rata

<span id="page-4-0"></span>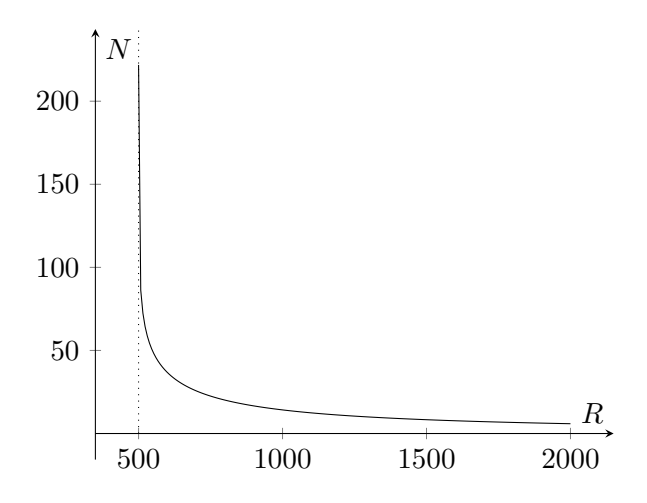

Figura 2: Andamento del valore del numero di anni necessari per estinguere il prestito in funzione della rata, per  $P = 10000$  e  $i = 0.05$ .

non è sufficiente a compensare l'effetto del tasso di interesse, ossia si stanno pagando solo gli interessi alla banca, ma non si sta ripagando il prestito, per cui per *R* = 500 saranno necessari infiniti anni per poter estinguere il prestito.

## **3 Modello degli studenti universitari**

Si consideri la dinamica degli studenti in un corso triennale. Siano  $x_1(k)$ ,  $x_2(k)$ ,  $x_3(k)$  il numero di iscritti al  $1^\circ$ ,  $2^\circ$ ,  $3^\circ$  anno dell'anno accademico *k*.

- *u*(*k*): il numero di studenti che superano l'esame di maturità nell'anno *k* e si iscrivono nell'anno  $k + 1;$
- *y*(*k*): il numero di laureati nell'anno *k*;
- $\alpha_i \in [0,1]$ : tasso degli studenti promossi nell'*i*-esimo anno di corso  $(i \in \{1,2,3\})$ ;
- $\beta_i \in [0,1)$ : tasso degli studenti ripetenti nell'*i*-esimo anno di corso  $(i \in \{1,2,3\})$ ;
- $\forall i \in \{1, 2, 3\}, \alpha_i + \beta_i \leq 1$ , ossia 1 −  $\alpha_i + \beta_i$  rappresenta il tasso di abbandono all'anno *i*.

Si trascurino le iscrizioni di studenti provenienti da altre università.

- 1. Scrivere il modello dinamico del sistema.
- 2. Studiare la stabilità del sistema dinamico.
- 3. Posto:

$$
\alpha_1 = 0.5
$$
  $\alpha_2 = 0.6$   $\alpha_3 = 0.5$   $\beta_1 = 0.2$   $\beta_2 = 0.2$   $\beta_3 = 0.5$ 

determinare lo stato di equilibrio corrispondente a  $u(k) = \bar{u} = 4000$ .

#### **Soluzione**

1. Il modello dinamico è:

$$
\begin{cases}\nx_1(k+1) = \beta_1 x_1(k) + u(k) \\
x_2(k+1) = \alpha_1 x_1(k) + \beta_2 x_2(k) \\
x_3(k+1) = \alpha_2 x_2(k) + \beta_3 x_3(k) \\
y(k) = \alpha_3 x_3(k)\n\end{cases}
$$

Le cui matrici sono:

$$
A = \begin{bmatrix} \beta_1 & 0 & 0 \\ \alpha_1 & \beta_2 & 0 \\ 0 & \alpha_2 & \beta_3 \end{bmatrix}, \quad B = \begin{bmatrix} 1 \\ 0 \\ 0 \end{bmatrix}, \quad C = \begin{bmatrix} 0 & 0 & \alpha_3 \end{bmatrix}, \quad D = 0.
$$

- 2. Poiché la matrice *A* è triangolare, gli autovalori sono gli elementi sulla diagonale: *β*1, *β*2, *β*3. Poiché si tratta di valori reali compresi tra 0 e 1, il sistema è asintoticamente stabile.
- 3. Imponiamo l'equilibrio con i valori numerici dati dei parametri

$$
\begin{cases} \bar{x}_1 = \beta_1 \bar{x}_1 + \bar{u} \\ \bar{x}_2 = \alpha_1 \bar{x}_1 + \beta_2 \bar{x}_2 \\ \bar{x}_3 = \alpha_2 \bar{x}_2 + \beta_3 \bar{x}_3 \end{cases} \Rightarrow \begin{cases} \bar{x}_1 = 0.2 \bar{x}_1 + 4000 \\ \bar{x}_2 = 0.5 \bar{x}_1 + 0.2 \bar{x}_2 \\ \bar{x}_3 = 0.6 \bar{x}_2 + 0.5 \bar{x}_3 \end{cases} \Rightarrow \begin{cases} \bar{x}_1 = \frac{4000}{0.8} = 5000 \\ \bar{x}_2 = \frac{2500}{0.8} = 3125 \\ \bar{x}_3 = \frac{1875}{0.5} = 3750 \\ \bar{y} = 1875 \end{cases}
$$

 $\epsilon$ 

# **4 Il ranking di Google: PageRank (semplificato)**

Un qualsiasi motore di ricerca su Internet, una volta trovate tutte le pagine che contengono il testo richiesto dall'utente, ha il problema di decidere l'ordine in cui presentare all'utente l'elenco dei riferimenti alle pagine trovate dal motore di ricerca (PageRank). Un modello semplificato dell'algoritmo di ranking utilizzato da Google è descritto in seguito.

Si immagini una persona che navighi in rete senza mai fermarsi e che visiti le pagine della rete scegliendo i link uscenti da ciascuna pagina visitata in maniera del tutto casuale. La successione di eventi decisionali, e cioè la scelta di uno dei link contenuti nella pagina visitata corrente, definisce l'indice temporale *k*. Se la generica *i*-esima pagina ha *N<sup>i</sup>* link ad altre pagine, allora la probabilità che la persona passi dalla pagina *i* alla pagina *j* è data da:

$$
\alpha_{ij} = \begin{cases} \frac{1}{N_i}, & \text{se } \exists \text{ link da } i \text{ a } j \\ 0, & \text{se } \nexists \text{ link da } i \text{ a } j \end{cases}
$$

Indicando con *xi*(*k*) la probabilità che l'utente si trovi dopo l'evento *k* sulla pagina *i*, si ha:

$$
x(k+1) = Ax(k),
$$

dove gli elementi della matrice *A* sono  $a_{ji} = \alpha_{ij}$  con  $i \neq j$ , e  $a_{ii} = 0$ .

La probabilità *xi*(*k*) sul lungo periodo rappresenta il PageRank della pagina *i*-esima. Valori elevati di *xi*(*k*) indicano infatti un'alta probabilità di visitare la pagina *i*.

Considerando la rete mostrata in Figura [3:](#page-6-0)

- 1. Scrivere il modello del sistema.
- 2. Valutare la stabilità del sistema.
- <span id="page-6-0"></span>3. Calcolare il ranking delle pagine della rete.

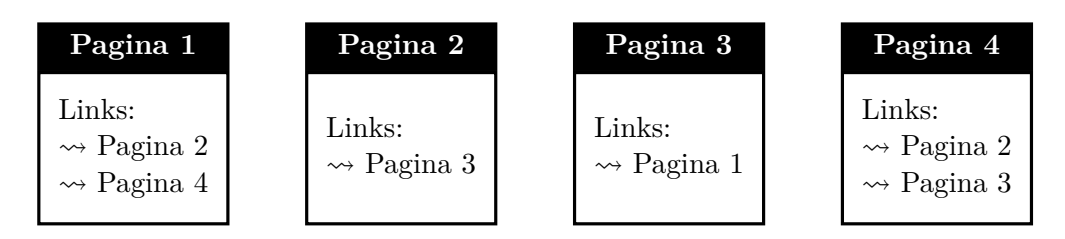

Figura 3: Collegamenti fra le pagine web di una rete.

#### **Soluzione**

<span id="page-6-1"></span>1. La rete mostrata in Figura [3,](#page-6-0) può essere rappresentata per mezzo di un grafo, in cui i nodi sono le pagine, e gli archi sono i link uscenti, come mostrato in Figura [4.](#page-6-1) Gli archi sono pesati con la probabilità di transizione dalla pagina *i* alla pagina *j*.

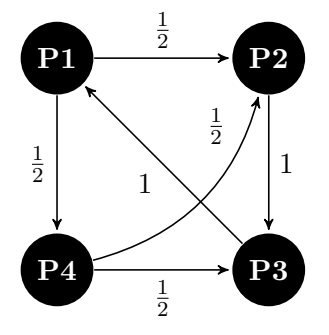

Figura 4: Grafo di transizione del modello della rete.

La matrice *A* del sistema è quindi data da:

$$
A = \begin{bmatrix} 0 & 0 & 1 & 0 \\ \frac{1}{2} & 0 & 0 & \frac{1}{2} \\ 0 & 1 & 0 & \frac{1}{2} \\ \frac{1}{2} & 0 & 0 & 0 \end{bmatrix}
$$

**Osservazione 1.** *Questa matrice viene detta* matrice stocastica (sinistra)*, e ha la caratteristica di avere tutte le sue colonne che sommano a* 1*, ossia:*

$$
a_{ij} \ge 0
$$
,  $\sum_{i=1}^{n} a_{ij} = 1, \forall j = 1, ..., n$ .

*Se invece fossero le righe a sommare a* 1*, essa sarebbe una* matrice stocastica (destra)*. Se sia le righe che le colonne sommano a* 1*, essa è detta* matrice bistocastica*. Le matrici stocastiche sono di interesse in varie applicazioni, a partire dalla rappresentazione delle probabilità di transizione tra due stati in un processo markoviano discreto, a problemi di consenso.*

2. Il polinomio caratteristico è dato da:

$$
\det (\lambda I - A) = \lambda (-1)^{1+1} \det \begin{bmatrix} \lambda & 0 & -\frac{1}{2} \\ -1 & \lambda & -\frac{1}{2} \\ 0 & 0 & \lambda \end{bmatrix} + 0 + -1 \cdot (-1)^{1+3} \det \begin{bmatrix} -\frac{1}{2} & \lambda & -\frac{1}{2} \\ 0 & -1 & -\frac{1}{2} \\ -\frac{1}{2} & 0 & \lambda \end{bmatrix} + 0
$$
  
=  $\lambda^4 - \frac{3}{4}\lambda - \frac{1}{4}$   
=  $(\lambda - 1) \left( \lambda^3 + \lambda^2 + \lambda + \frac{1}{4} \right).$ 

Dalla fattorizzazione ottenuta si ottiene che un autovalore è sulla circonferenza di raggio unitario  $(\lambda = 1)$ . Il sistema non è quindi asintoticamente stabile. Per verificare che non sia instabile, si analizza quindi il polinomio:

$$
\lambda^3+\lambda^2+\lambda+\frac{1}{4}
$$

Si può applicare, quindi il criterio di Jury, che fornisce condizione necessaria e sufficiente affinché le radici del polinomio considerato siano tutte con modulo strettamente minore di 1.

Si deve quindi scrivere il polinomio nella forma:

$$
p_A(\lambda) = a_0 \lambda^n + a_1 \lambda^{n-1} + \ldots + a_{n-1} \lambda + a_n
$$

e costruire la tabella di Jury con *n* + 1 righe, come:

$$
a_0 \quad a_1 \quad a_2 \quad \cdots \quad \cdots \quad a_{n-1} \quad a_n
$$
\n
$$
\vdots \quad \vdots \quad \vdots \quad \ddots \quad \vdots \quad \vdots
$$
\n
$$
h_1 \quad h_2 \quad h_3 \quad \cdots \quad h_{v-1} \quad h_v
$$
\n
$$
l_1 \quad l_2 \quad l_3 \quad \cdots \quad l_{v-1}
$$
\n
$$
\vdots \quad \vdots \quad \vdots \quad \ddots
$$

e gli elementi si calcolano come:

$$
l_i = \frac{1}{h_1} \det \begin{bmatrix} h_1 & h_{v-i+1} \\ h_v & h_i \end{bmatrix} = h_i - \frac{h_v h_{v-i+1}}{h_1}
$$

Se  $h_1 = 0$ , la tabella di Jury non è ben definita.

**Teorema 3** (Criterio di Jury). *Il polinomio*  $p_A(\lambda)$  *ha tutte le radici con modulo minore di uno se e solo se la tabella di Jury è ben definita e tutti gli elementi della prima colonna hanno lo stesso segno.*

Nel nostro caso, i coefficienti sono:

$$
a_0 = 1
$$
,  $a_1 = 1$ ,  $a_2 = 1$ ,  $a_3 = \frac{1}{4}$ .

La tabella di Jury è:

$$
\begin{array}{cccc}\n1 & 1 & 1 & \frac{1}{4} \\
\frac{15}{16} & \frac{3}{4} & \frac{3}{4} \\
\frac{27}{80} & \frac{3}{20} \\
\frac{13}{48}\n\end{array}
$$

Dato che la prima colonna della tabella di Jury ha tutti coefficienti positivi, per il criterio di Jury si può concludere che il polinomio considerato ha tutte radici con modulo minore di uno.

Il sistema considerato è quindi semplicemente stabile (è presente un solo autovalore sulla circonferenza di raggio unitario,  $\lambda = 1$ ).

3. Per calcolare il ranking delle pagine della rete, si può partire da una condizione iniziale, in cui tutte le pagine della rete hanno uguale probabilità di essere visitate, ossia  $x_i(0) = 1/n$ .

Per ottenere il vettore delle probabilità sul lungo periodo si dovrebbe calcolare:

$$
\lim_{k \to \infty} x(k) = \lim_{k \to \infty} A^k x(0) = \left(\lim_{k \to \infty} A^k\right) x(0)
$$

Alternativamente il problema può essere visto come il calcolo dell'equilibrio del sistema. Imponendo la condizione di equilibrio  $x(k + 1) = x(k) = \overline{x}$ , si ottiene:

$$
\overline{x} = A\overline{x}, \Rightarrow (I - A)\overline{x} = 0
$$

Si può quindi risolvere il sistema di equazioni, alla ricerca di una soluzione non banale:

$$
\begin{bmatrix} 1 & 0 & -1 & 0 \ -\frac{1}{2} & 1 & 0 & -\frac{1}{2} \\ 0 & -1 & 1 & -\frac{1}{2} \\ -\frac{1}{2} & 0 & 0 & 1 \end{bmatrix} \cdot \begin{bmatrix} \overline{x}_1 \\ \overline{x}_2 \\ \overline{x}_3 \\ \overline{x}_4 \end{bmatrix} = \begin{bmatrix} 0 \\ 0 \\ 0 \\ 0 \end{bmatrix}
$$

$$
\begin{bmatrix} \overline{x}_1 - \overline{x}_3 = 0 \\ -\frac{1}{2}\overline{x}_1 + \overline{x}_2 - \frac{1}{2}\overline{x}_4 = 0 \\ -\overline{x}_2 + \overline{x}_3 - \frac{1}{2}\overline{x}_4 = 0 \\ -\frac{1}{2}\overline{x}_1 + \overline{x}_4 = 0 \end{bmatrix}
$$

Ottenendo che:

$$
\begin{cases}\n\overline{x}_1 = 2\overline{x}_4\\ \overline{x}_2 = \frac{3}{2}\overline{x}_4\\ \overline{x}_3 = 2\overline{x}_4\\ \forall \overline{x}_4\n\end{cases}
$$

Noi siamo interessati al calcolo dell'equilibrio, in cui gli elementi rappresentano le probabilità di trovarsi in una pagina. Si può quindi imporre il vincolo che:

$$
\overline{x}_1 + \overline{x}_2 + \overline{x}_3 + \overline{x}_4 = 1
$$
  

$$
2\overline{x}_4 + \frac{3}{2}\overline{x}_4 + 2\overline{x}_4 + \overline{x}_4 = 1
$$
  

$$
\overline{x}_4 = \frac{2}{13}
$$

Per cui la distribuzione delle probabilità è:

$$
\begin{cases}\n\overline{x}_1 = \frac{4}{13} \\
\overline{x}_2 = \frac{3}{13} \\
\overline{x}_3 = \frac{4}{13} \\
\overline{x}_4 = \frac{2}{13}\n\end{cases}
$$

Il ranking è quindi dato da (gli ex-equo in ordine lessico-grafico):

- (a) Pagina 1
- (b) Pagina 3
- (c) Pagina 2
- (d) Pagina 4

**Osservazione 2.** *Notare che il calcolo dell'equilibrio della distribuzione di equilibrio (stazionaria) è il calcolo dell'autovettore associato all'autovalore λ* = 1*, i cui elementi sommano a uno. Tale autovettore è anche detto il* vettore stabile della rete*.*

## **5 Popolazioni animali**

Consideriamo il famoso problema posto da Leonardo Pisano detto Fibonacci nel 1202 per descrivere la crescita di popolazione di conigli:

"

Un tizio lascia una coppia di conigli in un luogo circondato da mura. Quante coppie di conigli verranno prodotte in un anno, a partire da un'unica coppia, se ogni mese ciascuna coppia dà alla luce una nuova coppia che diventa produttiva a partire dal secondo mese? *Liber Abaci, 1202* "

- 1. Scrivere il modello del sistema descritto da Fibonacci.
- 2. Valutare la stabilità del sistema descritto da Fibonacci.
- 3. Calcolare quante coppie di conigli ci saranno dopo un anno, secondo l'evoluzione descritta da Fibonacci.

#### **Soluzione**

1. Si consideri quindi un allevamento di conigli in cui il numero di maschi e femmine possa essere considerato uguale e si considerino quindi come variabili di stato il numero di coppie di conigli.

Assumendo che i conigli si riproducano una sola volta al mese a partire da un mese di età, risulta naturale distinguere fra *conigli giovani*, cioè di età inferiore a un mese, e *adulti*, cioè con età maggiore di un mese. È bene notare che in questo caso la popolazione viene divisa in fasce di età di ampiezza diversa: la prima di ampiezza un mese, la seconda di ampiezza maggiore di un mese.

Supponendo che ogni coppia di conigli adulti generi una coppia di conigli giovani ogni mese e che i conigli non muoiano entro un anno, cioè l'orizzonte temporale esplicitamente menzionato da Fibonacci, si può scrivere il modello:

$$
\begin{cases} x_1(k+1) = x_2(k) \\ x_2(k+1) = x_1(k) + x_2(k) \\ y(k) = x_1(k) + x_2(k) \end{cases}
$$

dove *x*1(*k*) e *x*2(*k*) rappresentano il numero di coppie di conigli giovani e adulti, rispettivamente, dopo il mese *k* e *y*(*k*) rappresenta il numero totale di coppie di conigli presenti nell'allevamento.

Chiamando con  $x(k) = [x_1(k) \quad x_2(k)]^T$ , si scrive il modello nello spazio di stato:

$$
\begin{cases} x(k+1) = Ax(k) \\ y(k) = Cx(k) \end{cases}
$$

con le matrici:

$$
A = \begin{bmatrix} 0 & 1 \\ 1 & 1 \end{bmatrix}, \quad C = \begin{bmatrix} 1 & 1 \end{bmatrix}.
$$

Le condizioni iniziali sono che si parte con una coppia di conigli *giovani* e nessun coniglio *adulto*, ossia:

$$
x(0) = \begin{bmatrix} 1 \\ 0 \end{bmatrix}.
$$

2. Per studiare la stabilità, si possono calcolare gli autovalori della matrice *A* del sistema:

$$
\det(\lambda I - A) = \det\left(\begin{bmatrix} \lambda & -1 \\ -1 & \lambda - 1 \end{bmatrix}\right) = \lambda(\lambda - 1) - 1 = \lambda^2 - \lambda - 1 = 0
$$

da cui si ricava:

$$
\lambda_{1,2} = \frac{1 \pm \sqrt{1+4}}{2} = \frac{1}{2} \left( 1 \pm \sqrt{5} \right) = \begin{cases} \lambda_1 \simeq 1.618\\ \lambda_2 \simeq -0.618 \end{cases}
$$

Dato che  $|\lambda_1| > 1$ , il sistema è instabile.

3. Per calcolare quante coppie di conigli ci saranno dopo un anno, si considera l'evoluzione del movimento libero del sistema, ossia:

$$
x(k) = A^k x(0).
$$

Nel nostro caso, dato che *k* conta il numero di mesi trascorsi, si deve calcolare *A*12. Calcoliamo, quindi:

$$
A3 = A \cdot A \cdot A = \begin{bmatrix} 0 & 1 \\ 1 & 1 \end{bmatrix} \cdot \begin{bmatrix} 0 & 1 \\ 1 & 1 \end{bmatrix} \cdot \begin{bmatrix} 0 & 1 \\ 1 & 1 \end{bmatrix}
$$

$$
= \begin{bmatrix} 1 & 1 \\ 1 & 2 \end{bmatrix} \cdot \begin{bmatrix} 0 & 1 \\ 1 & 1 \end{bmatrix}
$$

$$
= \begin{bmatrix} 1 & 2 \\ 2 & 3 \end{bmatrix}
$$

Per cui

$$
A6 = A3 \cdot A3 = \begin{bmatrix} 1 & 2 \\ 2 & 3 \end{bmatrix} \cdot \begin{bmatrix} 1 & 2 \\ 2 & 3 \end{bmatrix} = \begin{bmatrix} 5 & 8 \\ 8 & 13 \end{bmatrix}
$$

e infine:

$$
A^{12} = A^6 \cdot A^6 = \begin{bmatrix} 5 & 8 \\ 8 & 13 \end{bmatrix} \cdot \begin{bmatrix} 5 & 8 \\ 8 & 13 \end{bmatrix} = \begin{bmatrix} 89 & 144 \\ 144 & 233 \end{bmatrix}
$$

Per cui il numero di conigli totali è dato da:

$$
y(k) = CA^{12}x(0)
$$
  
=  $\begin{bmatrix} 1 & 1 \end{bmatrix} \cdot \begin{bmatrix} 89 & 144 \\ 144 & 233 \end{bmatrix} \begin{bmatrix} 1 \\ 0 \end{bmatrix}$   
=  $\begin{bmatrix} 1 & 1 \end{bmatrix} \cdot \begin{bmatrix} 89 \\ 144 \end{bmatrix} = 233$ 

<span id="page-12-0"></span>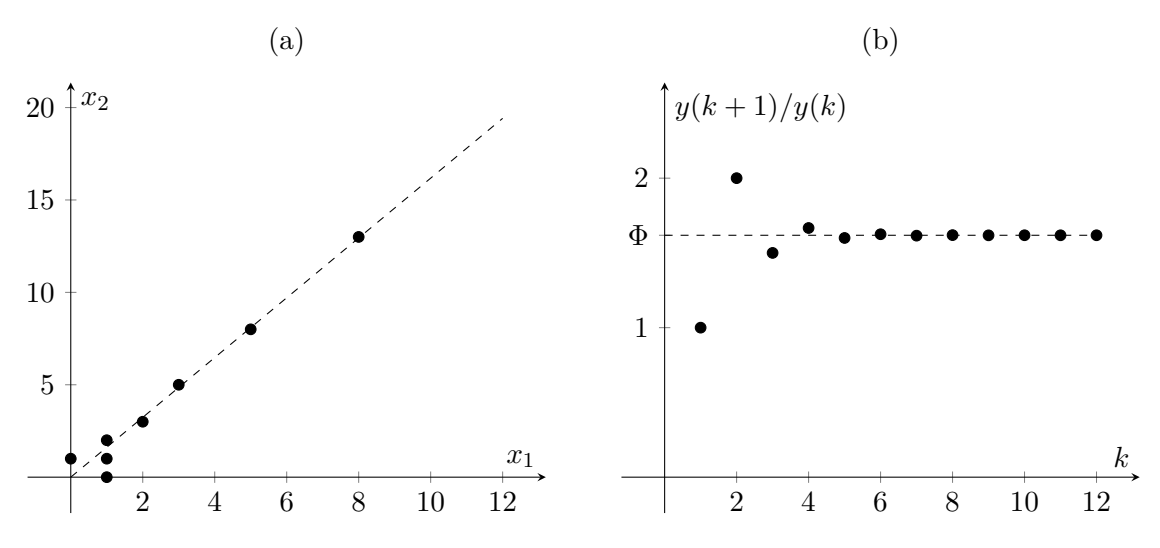

Figura 5: Analisi del modello di Fibonacci.

**Osservazione 3.** *Alternativamente si sarebbe potuto semplicemente sviluppare l'equazione alle differenze per 12 passi:*

$$
x(0) = \begin{bmatrix} 1 \\ 0 \end{bmatrix}, \quad x(1) = Ax(0) = \begin{bmatrix} 0 & 1 \\ 1 & 1 \end{bmatrix} \begin{bmatrix} 1 \\ 0 \end{bmatrix} = \begin{bmatrix} 0 \\ 1 \end{bmatrix}, \quad x(2) = Ax(1) = \begin{bmatrix} 0 & 1 \\ 1 & 1 \end{bmatrix} \begin{bmatrix} 0 \\ 1 \end{bmatrix} = \begin{bmatrix} 1 \\ 1 \end{bmatrix},
$$
  
\n
$$
x(3) = Ax(2) = \begin{bmatrix} 0 & 1 \\ 1 & 1 \end{bmatrix} \begin{bmatrix} 1 \\ 1 \end{bmatrix} = \begin{bmatrix} 1 \\ 2 \end{bmatrix}, \quad x(4) = Ax(3) = \begin{bmatrix} 0 & 1 \\ 1 & 1 \end{bmatrix} \begin{bmatrix} 1 \\ 2 \end{bmatrix} = \begin{bmatrix} 2 \\ 3 \end{bmatrix},
$$
  
\n
$$
x(5) = Ax(4) = \begin{bmatrix} 0 & 1 \\ 1 & 1 \end{bmatrix} \begin{bmatrix} 2 \\ 3 \end{bmatrix} = \begin{bmatrix} 3 \\ 5 \end{bmatrix}, \quad x(6) = Ax(5) = \begin{bmatrix} 0 & 1 \\ 1 & 1 \end{bmatrix} \begin{bmatrix} 3 \\ 5 \end{bmatrix} = \begin{bmatrix} 5 \\ 8 \end{bmatrix},
$$
  
\n
$$
x(7) = Ax(6) = \begin{bmatrix} 0 & 1 \\ 1 & 1 \end{bmatrix} \begin{bmatrix} 5 \\ 8 \end{bmatrix} = \begin{bmatrix} 8 \\ 13 \end{bmatrix}, \quad x(8) = Ax(7) = \begin{bmatrix} 0 & 1 \\ 1 & 1 \end{bmatrix} \begin{bmatrix} 8 \\ 13 \end{bmatrix} = \begin{bmatrix} 13 \\ 21 \end{bmatrix},
$$
  
\n
$$
x(9) = Ax(8) = \begin{bmatrix} 0 & 1 \\ 1 & 1 \end{bmatrix} \begin{bmatrix} 13 \\ 21 \end{bmatrix} = \begin{bmatrix} 21 \\ 34 \end{bmatrix}, \quad x(10) = Ax(9) = \begin{bmatrix} 0 & 1 \\ 1 & 1 \end{bmatrix} \begin{bmatrix} 21 \\ 34 \end{bmatrix} = \begin{
$$

*Quindi il valore complessivo di conigli è dato da*  $y(k) = 89 + 144 = 233$ *.* 

**Osservazione 4.** *L'evoluzione dei due stati nello spazio di stato è mostrata in Figura [5\(](#page-12-0)a). Si nota che l'evoluzione dello stato, benché instabile, si allinea a una retta con pendenza* Φ =  $5i$  nota<br>1 +  $\sqrt{5}$  $\frac{1}{2}$ . Inoltre, se la Figura [5\(](#page-12-0)*b*) mostra l'andamento del rapporto  $y(k+1)/y(k)$  al crescere di *k. Questo mette in evidenza che tale rapporto tende a un valore costante pari a* Φ*, noto come* sezione aurea*.*

*Si noti inoltre che la variabile evolve nel tempo seguendo la famosa* serie di Fibonacci*:*

$$
y(k+2) = x_1(k+2) + x_2(k+2)
$$
  
=  $x_2(k+1) + x_1(k+1) + x_2(k+1)$   
=  $x_1(k) + x_2(k) + y(k+1)$   
=  $y(k) + y(k+1)$ .